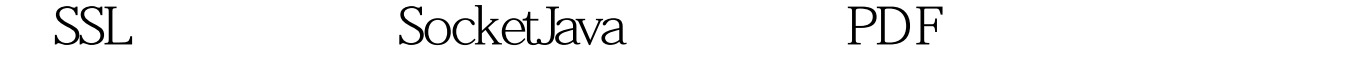

https://www.100test.com/kao\_ti2020/644/2021\_2022\_\_E7\_94\_A8SS L\_E6\_9E\_84\_E5\_c104\_644562.htm SSL( ) Netscape 1994 WEB

 $SSL30$ TLS( ) SSL TCP  $SSL$ TCP TCP (out-of-bound) Socket C/S  $SSL$ Java Java JSSE(Java JSSE) the state of SSL SSL TLS (1) SSL SSL TLS 抽象了SSL和TLS复杂的算法,使安全问题变得简单。JSSE已 经成为 J2SE1.4版本中的标准组件,支持SSL 3.0和TLS 1.0。我  $JSSE$ **SSL Socket** 

 $\begin{array}{lll} \text{SSLSocket} \end{array}$ factory=(SSLServerSocketFactory)SSLServerSocketFactory.getDefau lt(). SSLServerSocket server = (SSLServerSocket) factory.createServerSocket(portNumber). SSLSocket socket = (SSLSocket).

**SSLSocket** Socket

 $CA$ 

keytool genkey keystore SSLKey keyalg rsa

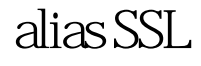

要生成的证书的名字,第二个参数是证书的别名。rsa指明了

可以提交给权威CA认证组织审核,如果通过审核,组织会提

socket was a set of the set of the set of the set of the set of the set of the set of the set of the set of the set of the set of the set of the set of the set of the set of the set of the set of the set of the set of the SSLSocket KeyStore ks=KeyStore.getInstance("JKS"). Java JKS keytool 创建的Java密钥库,保存密钥。 ● KeyManagerFactory kmf=KeyManagerFactory.getInstance("SunX509"). 理JKS密钥库的X.509密钥管理器。 ● SSLContext sslContext=SSLContext.getInstance("SSLv3"). SSL SSL 3.0, TLSv1, SSLv3 sslContext.init(kmf.getKeyManagers(),null,null). SSL  $JSSE$ null javax.net.ssl.trustStore  $J\!S\!S\!E$ hull SSE JSSE /\* \*SSL Socket的服务器端 \*/ package org.ec107.ssl. import java.net.\*. import javax.net.ssl.\*. import java.io.\*. import java.security.\*. public class SSLServer { static int port=8266 //

 $8266$   $\land$  static SSLServerSocket server. /\* \* \* \*/ public SSLServer() { } /\* \*@param port \*@return % SSLServerSocket 对象 \*/ private static SSLServerSocket getServerSocket(int thePort) {  $SSLS$ erver $S$ ocket  $s$ =null. try { String key=" $SSLKey$ ". // char keyStorePass $[$ ]="12345678".toCharArray(). // char keyPassword $[]="12345678".$ toCharArray $()$ . // KeyStore ks=KeyStore.getInstance("JKS"). // JKS ks.load(new FileInputStream(key), keyStorePass). // JKS X.509 KeyManagerFactory kmf=KeyManagerFactory.getInstance("SunX509"). kmf.init(ks,keyPassword). SSLContext sslContext=SSLContext.getInstance("SSLv3"). sslContext.init(kmf.getKeyManagers(),null,null). // SSL SSLServerSocketFactory, SSLServerSocketFactory factory=sslContext.getServerSocketFactory(). s=(SSLServerSocket)factory.createServerSocket(thePort). }catch(Exception e) { System.out.println(e). } return(s). } public static void main(String args[]) { try { server=getServerSocket(port). System.out.println("" port" ..."). while(true) { SSLSocket socket=(SSLSocket)server.accept(). 100Test  $www.100 test.com$